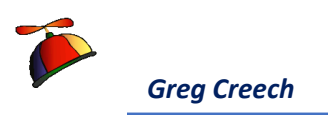

**Join me for FREE 30-minute Windows 10 webinar on Friday, January 22, 1:30 PM (EST). Details and registration information at [www.gregcreech.biz.](http://www.gregcreech.biz/) Enjoy!**

## **Win with 10: 10 Things I like in Windows 10**

- 1. **Start Button and Menu** The Start button and menu return much like Windows 7 and is much improved with your favorite apps displayed in tiles and your recent places listed for quick and easy access. You can pin your apps, rearrange them, and group your apps in an organized way.
- 2. **Task View** Quickly view all open apps and in a neat display showing your application and the name of your file. For the "old timers" in Windows, this is a great addition to good, old ALT + TAB keys which is still around.
- 3. **Customize Quick Access Toolbar** Using File Explorer, you can right click on any button on the ribbon and add it to your Quick Access Toolbar, so you don't have to remember where the command is in the ribbon and the command is always accessible with the Quick Access Toolbar.
- 4. **Friendliness** As we kindly say in the south, "Bless my heart" –– Windows 10 is friendly right from the installation that gives messages like "We're setting things of for you sit back and relax". Who can sit back and relax while a new operating system installs?! ©
- 5. **Windows magic** Managing the window panes, multiple monitors, and desktops in Windows has never been easier nor more productive. The Task view appears when you restore or snap a pane on your screen. When you click a tile, like Outlook Inbox, the application places the second pane adjacent to your first and turns on your Reading view.
- 6. **Settings** While the Control Panel is still available, the new Settings panes are easier to read, navigate, and have a streamline design for making important changes to your desktop, folders, and computer system and apps.
- 7. **Action Center** The new Action Center displays important notifications from your apps and updates. Conveniently located at the right edge of your Task Bar, you have easy access to your actions and can customize what appears in the Action Center.
- 8. **Cortana** –Cortana is the new help system that you may type or speak commands to have her search for you plus she'll show you traffic, give reminders, and so much more. I guess this is Microsoft's answer to Apple's Siri.
- 9. **File Explorer and My Computer** File Explorer and My Computer have new looks and features in using the Ribbon, Quick Access toolbar, and ease of navigation.
- 10. **Edge** While you may continue using Internet Explorer which is not the default but is in the Windows Accessories all apps view, Edge is the new Web browser that allows annotation, saving web pages, creates reading lists, shares well with OneNote, and more for you.

## **Gone and Good Riddance**

The Charms Bar and the Start Screen

## **Gotcha's!**

**Privacy Settings** – Windows 10 is free upgrade from Windows 7 or Windows 8, but it will cost you your privacy. Be careful when upgrading and using the Express Settings. **Start Menu and Taskbar quit working** – My Start button and menu quit working and so did the Task Bar for no reason. Thankfully Windows had a fix, but it was quite geeky using the PowerShell and running a utility. **And More Bugs, too, so stay tuned!**